$V$ isual C++60

- 13 ISBN 9787561532171
- 10 ISBN 7561532172

出版时间:2009-7

页数:244

版权说明:本站所提供下载的PDF图书仅提供预览和简介以及在线试读,请支持正版图书。

#### www.tushu000.com

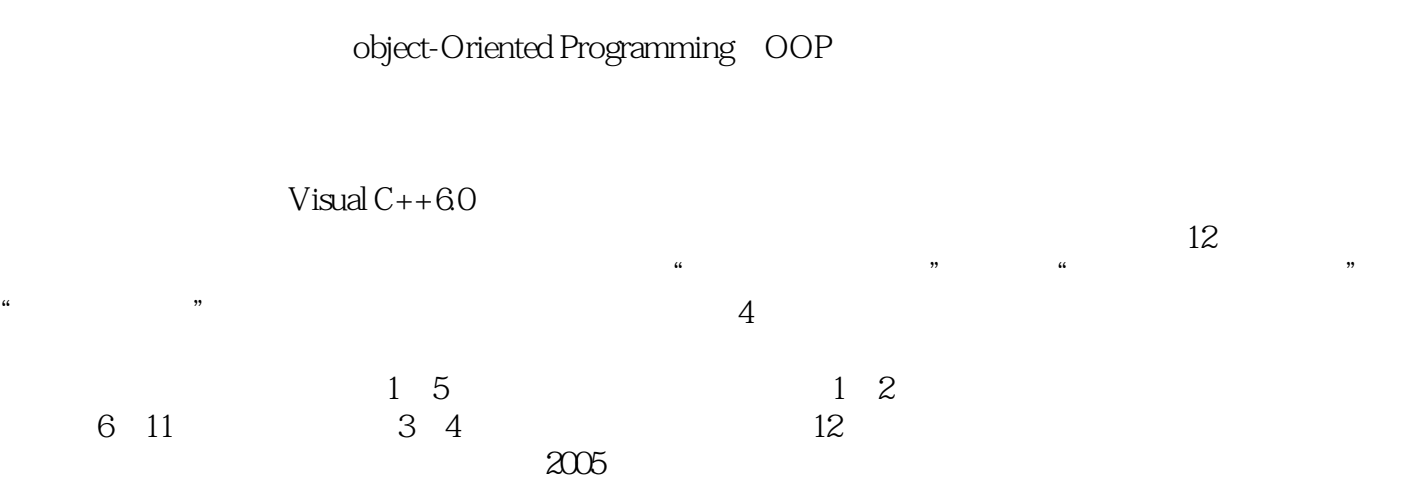

```
1 Visual C++1 Visual C_{++}2<sub>2</sub> 知识点1:编程操作流程
    \frac{2}{3} IDE
 知识点3:主函数的返回类型
    4 C++<br>5
 知识点5:结构化程序设计
 知识点6:面向对象程序设计
 3 C++ 知识点1:向量的定义
\overline{2} 知识点3:内联函数
    \overline{4} 知识点5:引用
 知识点6:名空间的定义
 知识点7:名空间成员的访问
 知识点8:编译预处理
    9 #include
    10: #define #undef
 \overline{4} 知识点1:类的定义
2: 知识点3:类的成员函数
 知识点4:对象的定义
5\, 知识点6:静态数据成员
 知识点7:静态成员函数
     知识点8:友员函数
     知识点9:友员类
     知识点10:运算符重载
 5\, 知识点1:构造函数
\overline{2} 知识点3:拷贝构造函数
 知识点4:析构函数
     知识点5:构造顺序
 知识点6:静态对象
 61 知识点1:继承和派生的概念
\sim 2
     知识点3:多继承
 知识点4:派生类的构造函数
5\, 知识点6:虚拟继承
```
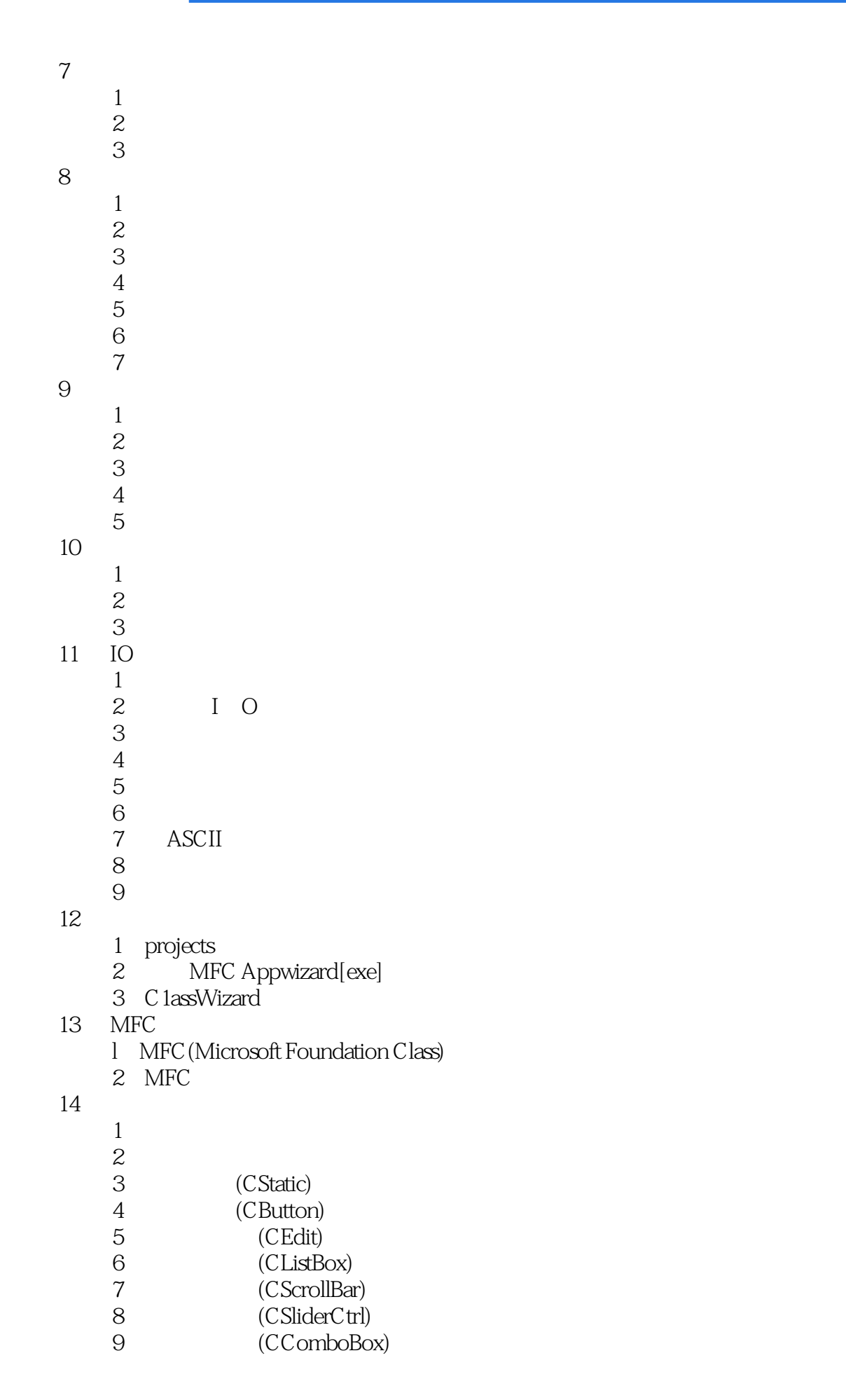

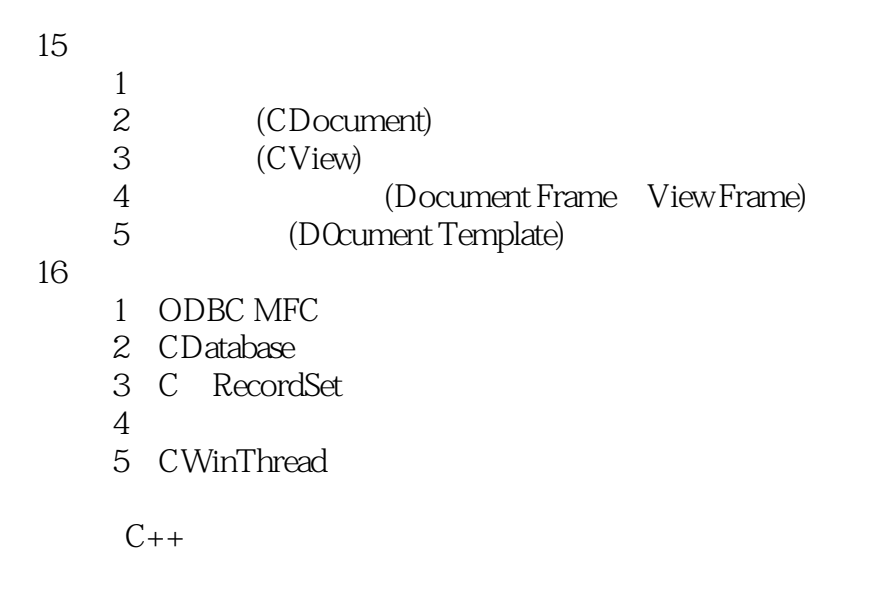

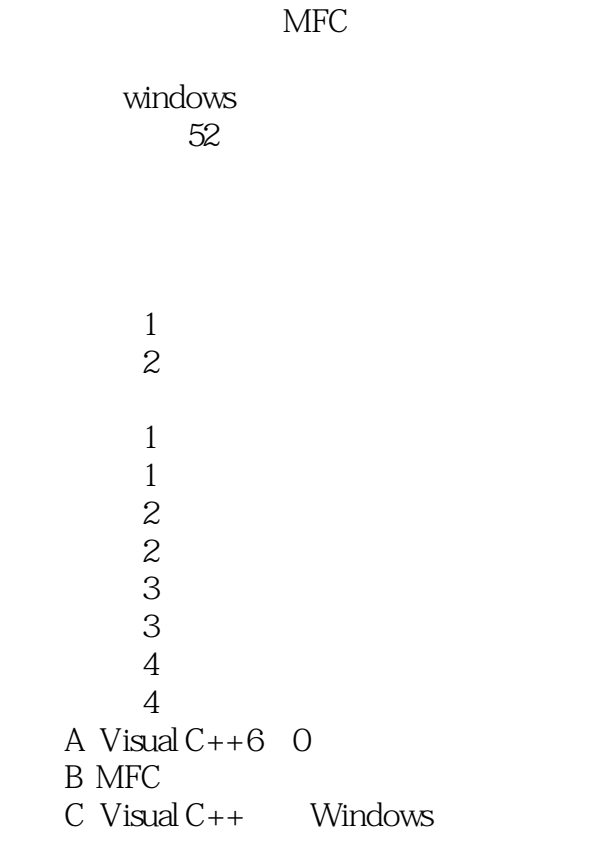

本站所提供下载的PDF图书仅提供预览和简介,请支持正版图书。

:www.tushu000.com